# RUN-NUM-EPS

## Lettre d'information N°5 | Veille pédagogique | Groupe Ressource

### **Lettre** d'information

Au menu de cette cinquième lettre d'information sur le numérique, nous avons choisi de vous présenter un usage incontournable du numérique en EPS : « la vidéo différée » c'est à dire permettre à l'élève de se revoir rapidement sans la moindre manipulation. De plus, nous vous présenterons d'autres ressources au sein de la lettre n°5.

### Site académique EPS rénové

Le site EPS de l'académie a fait peau neuve, vous retrouverez une organisation qui, nous le souhaitons, sera plus interactive et surtout vous permettra d'accéder plus facilement aux informations que vous recherchez.

[https://pedagogie.ac](https://pedagogie.ac-reunion.fr/eps.html)[reunion.fr/eps.html](https://pedagogie.ac-reunion.fr/eps.html)

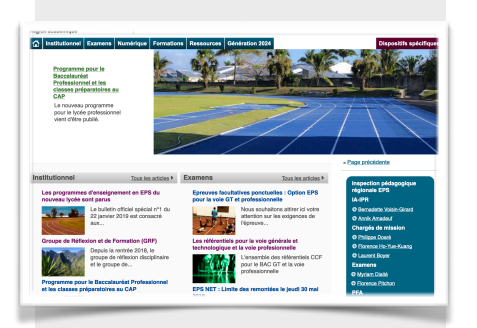

# La vidéo diférée en EPS

La vidéo différée peut-elle apporter un plus dans les apprentissages de nos élèves ? Et si oui, à quelle condition ? Si, la place de l'image et de la vidéo est véritablement un plus pour l'élève, notamment pour se voir et se revoir, ainsi qu'un argument de poids pour l'enseignant pour guider et accompagner l'élève dans ses apprentissages, elle ne s'improvise pas et demande à être réfléchie et anticipée.

#### *Une organisation à anticiper*

La vidéo différée peut être très bénéfique mais très rapidement elle peut aussi poser problème et être abandonnée. Pour éviter cela nous insistons sur deux aspects essentiels. Le premier est d'organiser l'espace et le temps pour éviter les passages dans le champ de la caméra (comme précisé dans la photo ci dessous) et laisser le temps à l'élève de

se revoir. Les applications de vidéo différée p e r m e t t e n t d'avoir jusqu'à 4 é c r a n s . Pourquoi autant ? Et bien tout s i m p l e m e n t pour permette à l'élève de se revoir plusieurs fois. Autre

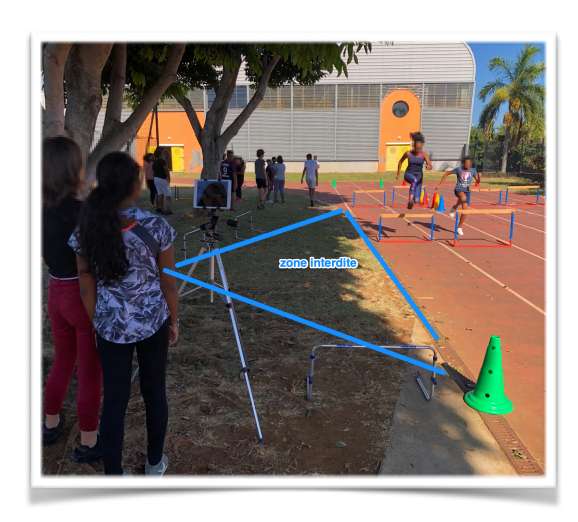

point essentiel, il convient de limiter le nombre d'élèves qui passent en même temps. Imaginez 6 élèves derrière une tablette. Volontairement pour cette exemple, il n'y a que 2 élèves. Cela permet de revoir l'action de façon plus efficace et également pour l'enseignant d'orienter le regard de l'élève sur son problème. Pour l'élève de gauche, il pourra lui dire de regarder sur la hauteur de franchissement par exemple.

# Lycée Pro et GT : Les programmes publiés

Le nouveau programme pour le lycée général et technologique vient d'être publié.

https://pedagogie.ac-reunion.fr/ eps/article-eps/news/detail/ News/les-programmes[denseignement-en-eps-du](https://pedagogie.ac-reunion.fr/eps/article-eps/news/detail/News/les-programmes-denseignement-en-eps-du-nouveau-lycee-sont-parus.html)[nouveau-lycee-sont-parus.html](https://pedagogie.ac-reunion.fr/eps/article-eps/news/detail/News/les-programmes-denseignement-en-eps-du-nouveau-lycee-sont-parus.html)

Le nouveau programme pour le lycée professionnel a été publié

https://pedagogie.ac-reunion.fr/ eps/article-eps/news/detail/ News/programme-pour-lebaccalaureat-professionnel-et[les-classes-preparatoires-au](https://pedagogie.ac-reunion.fr/eps/article-eps/news/detail/News/programme-pour-le-baccalaureat-professionnel-et-les-classes-preparatoires-au-cap.html)[cap.html](https://pedagogie.ac-reunion.fr/eps/article-eps/news/detail/News/programme-pour-le-baccalaureat-professionnel-et-les-classes-preparatoires-au-cap.html)

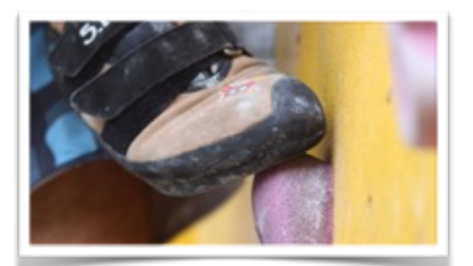

# PASS : Protocole Académique de sécurité

Les protocoles académiques de sécurité sont en ligne sous forme de check-list dans les activités suivantes : Course d'orientation, Escalade (en moulinette) et Randonnée sportive.

https://pedagogie.ac-reunion.fr/ eps/article-eps/news/detail/ [News/protocoles-academiques](https://pedagogie.ac-reunion.fr/eps/article-eps/news/detail/News/protocoles-academiques-de-securite-pass.html)[de-securite-pass.html](https://pedagogie.ac-reunion.fr/eps/article-eps/news/detail/News/protocoles-academiques-de-securite-pass.html)

#### **Contact IAN EPS :**

[Antoine-Pierre.Maurice@ac](mailto:Antoine-Pierre.Maurice@ac-reunion.fr)[reunion.fr](mailto:Antoine-Pierre.Maurice@ac-reunion.fr)

# *Associer quantité de pratique et qualité de la pratique*

Le grand avantage de cet usage est de permettre à l'élève ou aux élèves de se revoir directement. Et surtout cela évite de

manipuler la tablette. Du coup, le temps moteur est préservé mais surtout l'élève peut revoir ce qu'il a fait pour réguler sa pratique ou au contraire confirmer cette dernière. La place de l'enseignant

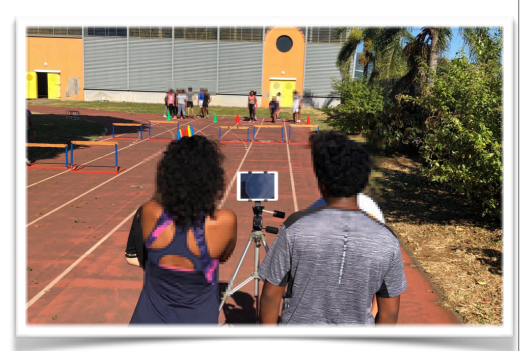

ou du coaching (par un autre élève) est également facilitée car elle permette rendre visible les réussites.

# *L'analyse de l'activité une responsabilité à transférer*

Le champ des possibles est véritablement immense dans une multitude d'activités, mais ce qui peut être intéressant c'est de transmettre l'analyse de l'activité à l'élève. D'ailleurs le programme du cycle 4 précise : « Utiliser des outils numériques pour analyser et évaluer ses actions et celles des autres ». Si l'utilisation de la vidéo est intéressante, la vidéo différée permet un retour plus rapide et elle correspond à un premier niveau de lecture sur soi (son activité) avant de tendre vers l'analyse de l'activité « des autres ». Pour conclure, il va de soi, que l'analyse de ses actions » est une compétence complexe qui plus que d'être évaluée doit avant tout être enseignée.

#### L'application «VidéoCoach» sous Android

A noter qu'une version pour l'académie de la réunion vient d'être développée, n'hésitez pas en cas de souci à me contacter. [https://](https://play.google.com/store/apps/details?id=com.appyhand.videocoach) [play.google.com/store/apps/details?](https://play.google.com/store/apps/details?id=com.appyhand.videocoach) [id=com.appyhand.videocoach](https://play.google.com/store/apps/details?id=com.appyhand.videocoach)

#### L'application «BAMVidéoDelay» sous IOS (Apple)

[https://itunes.apple.com/us/app/bam](https://itunes.apple.com/us/app/bam-video-delay/id517673842?mt=8)-video[delay/id517673842?mt=8](https://itunes.apple.com/us/app/bam-video-delay/id517673842?mt=8)

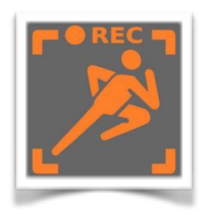

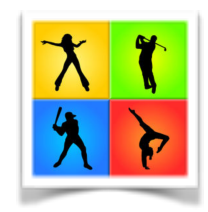